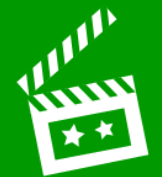

## **L.I. To create a website**

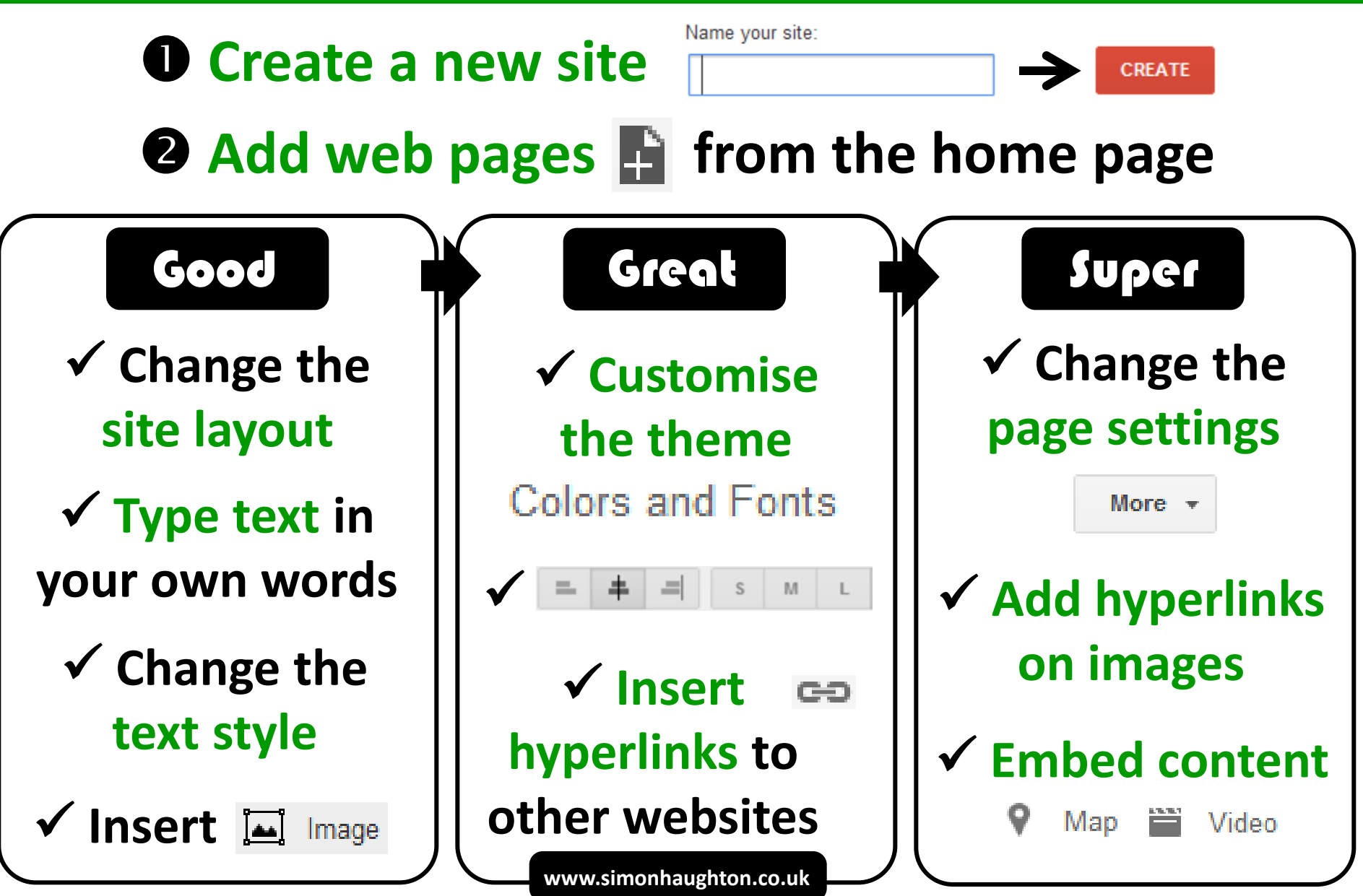